Optimieren Sie Ihre EPOS-Audiogeräte nahtlos über Thin-Clients mit Dell Wyse ThinOS

Wir von EPOS helfen Menschen, ihr Potenzial durch die Möglichkeiten von Audio auszuschöpfen. Aus diesem Grund haben wir es uns zur Aufgabe gemacht, mit Computerexperten wie Dell Technologies zusammenzuarbeiten, um den EPOS Manager in das exklusive Thin-Client-System zu integrieren – Wyse ThinOS – welches speziell für virtuelle Desktops-Infrastrukturen entwickelt wurde.

## Genießen Sie einwandfreie Sprachklarheit

Wenn Ihr Unternehmen Dell-basierte Thin-Clients mit dem Wyse ThinOS Betriebssystem nutzt, wird die Verwaltung Ihrer EPOS-Audiogeräte jetzt noch einfacher. Für Nutzer des Programm Wyse ThinOS wird nun eine nahtlose Optimierung der EPOS-Audiogeräte gewährleistet. Dies sorgt für einwandfreie Kommunikationserfahrungen bei Anrufen und in Meetings. Damit hat EPOS einen weiteren wichtigen Anbieter von Betriebssystemen in sein Repertoire aufgenommen.

## Erfolgreiche Zusammenarbeit

In enger Zusammenarbeit mit Dell haben wir eine Lösung entwickelt, welche die Optimierung und Aktualisierung von EPOS-Audiogeräten vereinfacht. Die Client-Anwendung EPOS Connect kann über die Wyse Management Suite (WMS) auf Thin-Clients installiert werden. Wenn EPOS Manager heruntergeladen und installiert wurde, können IT-Manager Audiogeräte über dessen intuitive Benutzeroberfläche verwalten.

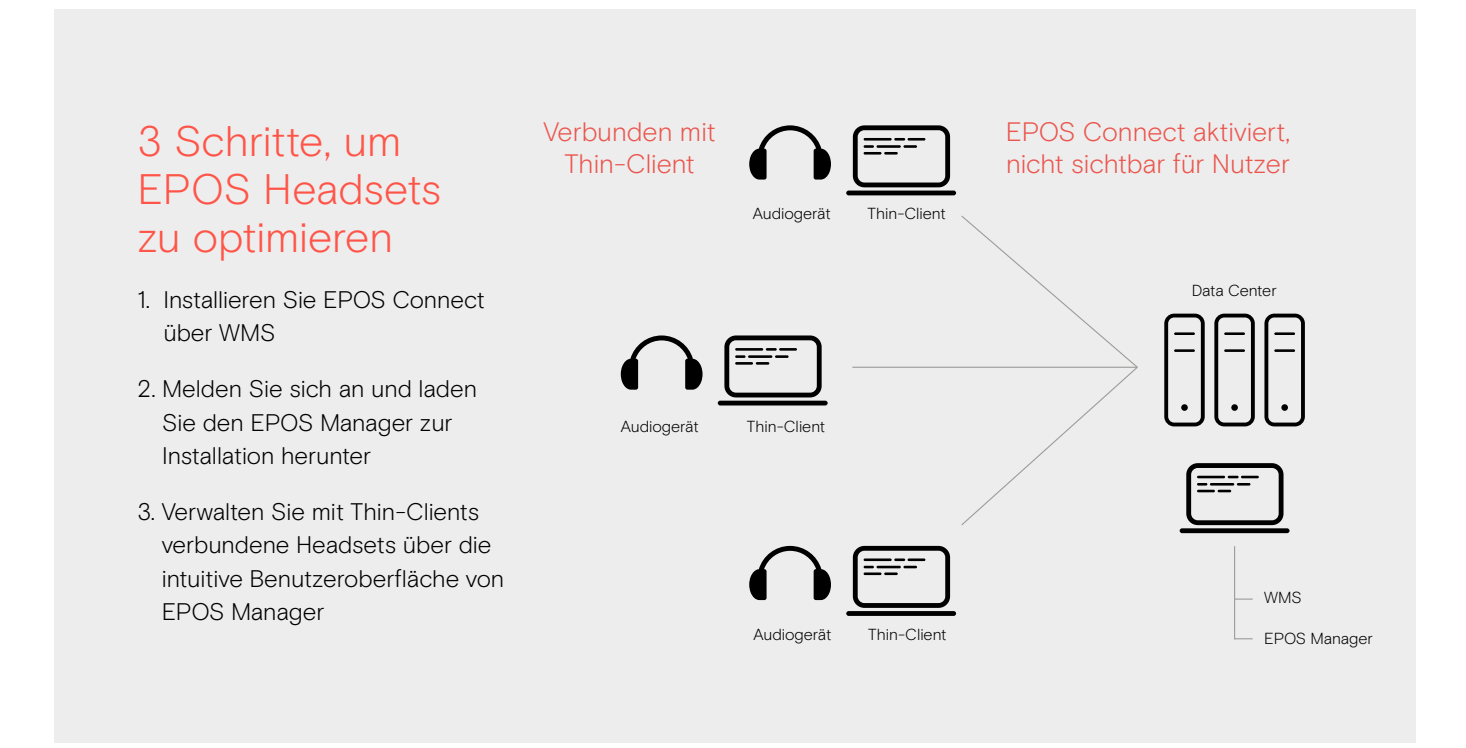

## EPOS Manager: Immer auf dem neuesten Stand - und das Business läuft

EPOS Manager ist eine leistungsstarke, on-premise oder Cloud-basierte IT-Management-Lösung für die ortsunabhängige Verwaltung, Aktualisierung und Konfiguration von EPOS Headsets und Speakerphones in Unternehmen.

## Die Vorteile von EPOS Manager

IT-Verantwortliche profitieren von der vollständigen Kontrolle über die Audiogeräte ihres Unternehmens durch:

- 1. Firmware-Updates: Standortübergreifend Updates einspielen, um Ausfallzeiten zu minimieren
- 2. Asset-Management im Fernzugriff: Überblick über sämtliche EPOS-Geräte im Unternehmen
- 3. Gerätekonfiguration im Fernzugriff: Audiogeräte so konfigurieren, dass sie den IT-Richtlinien des Unternehmens entsprechen

Alle Informationen zu EPOS Geräteverwaltungslösungen für Thin-Clients finden Sie unter: eposaudio.com/partnerships